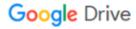

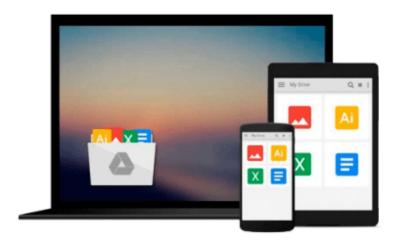

## Adobe Encore DVD Classroom in a Book

Adobe Creative Team

Download now

Click here if your download doesn"t start automatically

#### Adobe Encore DVD Classroom in a Book

Adobe Creative Team

Adobe Encore DVD Classroom in a Book Adobe Creative Team

Adobe Encore DVD Classroom in a Book is the fastest, easiest, and most comprehensive ways to master Adobe Encore DVD. The project-based lessons show you how to use Encore DVD in real-life, everyday tasks. It combines focused learning materials and practical lessons developed by Adobe instructional designers. This thorough, self-paced guide to Adobe Encore DVD, this book is ideal for beginning users who want to master the key features of this newest Adobe program. You will learn how to use this fully integrated software with Adobe Premier and After Effects to create DVDs with advanced features such as interactive menus, multiple audio tracks, and subtitle tracks. You will get up to speed quickly with step-by-step project based lessons and as each chapter contains a project that builds upon each reader's growing knowledge of the Adobe Encore DVD. Review questions at the end of each chapter wrap up each lesson and readers will learn everything they need to get up and running Adobe Encore DVD.

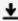

**▶ Download** Adobe Encore DVD Classroom in a Book ...pdf

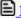

Read Online Adobe Encore DVD Classroom in a Book ...pdf

#### Download and Read Free Online Adobe Encore DVD Classroom in a Book Adobe Creative Team

#### From reader reviews:

#### **Douglas Barlow:**

Have you spare time for just a day? What do you do when you have more or little spare time? Yep, you can choose the suitable activity with regard to spend your time. Any person spent their very own spare time to take a go walking, shopping, or went to the particular Mall. How about open as well as read a book titled Adobe Encore DVD Classroom in a Book? Maybe it is to be best activity for you. You realize beside you can spend your time along with your favorite's book, you can smarter than before. Do you agree with it has the opinion or you have various other opinion?

#### **Jeffrey Smith:**

The ability that you get from Adobe Encore DVD Classroom in a Book may be the more deep you excavating the information that hide within the words the more you get thinking about reading it. It does not mean that this book is hard to understand but Adobe Encore DVD Classroom in a Book giving you thrill feeling of reading. The article author conveys their point in specific way that can be understood by anyone who read the idea because the author of this guide is well-known enough. That book also makes your vocabulary increase well. Making it easy to understand then can go to you, both in printed or e-book style are available. We advise you for having that Adobe Encore DVD Classroom in a Book instantly.

#### **Nellie Wellborn:**

This Adobe Encore DVD Classroom in a Book is brand-new way for you who has attention to look for some information given it relief your hunger details. Getting deeper you onto it getting knowledge more you know or perhaps you who still having bit of digest in reading this Adobe Encore DVD Classroom in a Book can be the light food for you personally because the information inside that book is easy to get by anyone. These books acquire itself in the form that is reachable by anyone, yeah I mean in the e-book web form. People who think that in book form make them feel tired even dizzy this guide is the answer. So there isn't any in reading a e-book especially this one. You can find what you are looking for. It should be here for an individual. So , don't miss this! Just read this e-book type for your better life and knowledge.

#### Joel Wall:

Reading a guide make you to get more knowledge from this. You can take knowledge and information from your book. Book is prepared or printed or outlined from each source in which filled update of news. With this modern era like now, many ways to get information are available for an individual. From media social similar to newspaper, magazines, science guide, encyclopedia, reference book, fresh and comic. You can add your knowledge by that book. Are you ready to spend your spare time to open your book? Or just looking for the Adobe Encore DVD Classroom in a Book when you desired it?

Download and Read Online Adobe Encore DVD Classroom in a Book Adobe Creative Team #B346JC07ULS

### Read Adobe Encore DVD Classroom in a Book by Adobe Creative Team for online ebook

Adobe Encore DVD Classroom in a Book by Adobe Creative Team Free PDF d0wnl0ad, audio books, books to read, good books to read, cheap books, good books, online books, books online, book reviews epub, read books online, books to read online, online library, greatbooks to read, PDF best books to read, top books to read Adobe Encore DVD Classroom in a Book by Adobe Creative Team books to read online.

# Online Adobe Encore DVD Classroom in a Book by Adobe Creative Team ebook PDF download

Adobe Encore DVD Classroom in a Book by Adobe Creative Team Doc

Adobe Encore DVD Classroom in a Book by Adobe Creative Team Mobipocket

Adobe Encore DVD Classroom in a Book by Adobe Creative Team EPub